## Comparing Groups

Ryan Miller

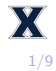

- $\blacktriangleright$  Previously, we introduced *contingency tables* as a method for summarizing relationships between two categorical variables
- $\triangleright$  Today we'll introduce methods for summarizing relationships between one categorical and one quantitative variable

## Side-by-side Graphs

 $\triangleright$  A simple way of comparing two or more groups (as defined by a categorical variable) is split up the cases by group and graph them side-by-side

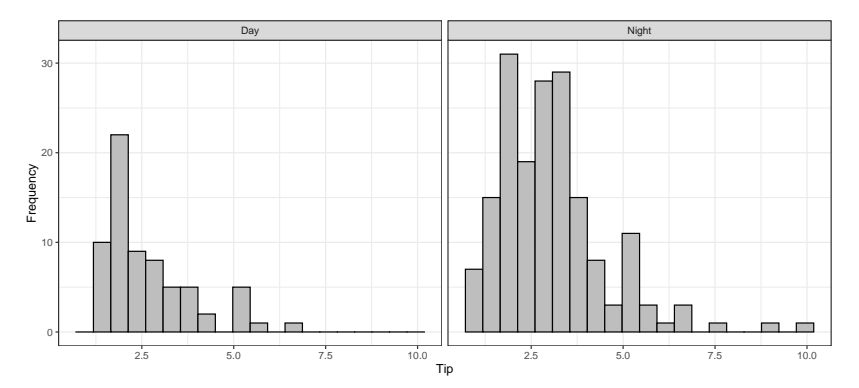

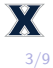

 $\triangleright$  Boxplots tend work better for this since they easily facilitate direct comparisons (ie: median vs. median)

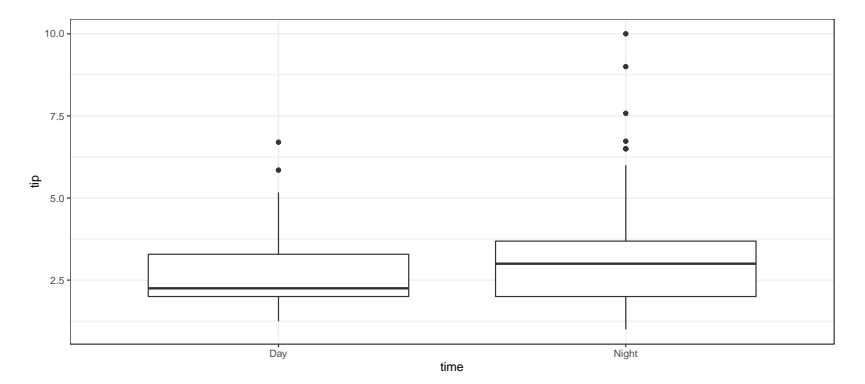

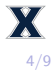

## Association

**I** Recall that two variables are **associated** if the distribution of one variable depends upon the other

 $\blacktriangleright$  Thus, substantial differences in any single summary measure (medians, Q1, etc.) suggests an association, even if other parts of the distributions are similar

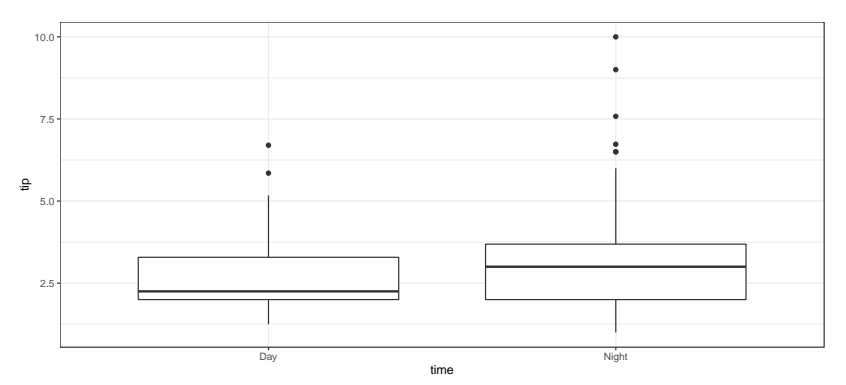

- $\triangleright$  Boxplots are just a visual representation of several different numeric summaries (minimum, Q1, median, Q3, and maximum)
	- $\triangleright$  So we can also find and describe associations using side-by-side numeric summaries

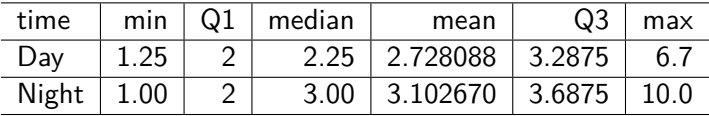

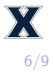

- $\triangleright$  Being able to identify an association is important, but we also need to be able to describe it to others with sufficient precision
	- $\triangleright$  As an example, we might report an association between tip and time in the Tips dataset by saying:

"The mean tip at Dinner is 38 cents (0.38 dollars) higher than the mean tip at Lunch"

- In this class, the **difference in means** will be our go-to when reporting an association between two groups
	- $\blacktriangleright$  That said, nothing prevents us from reporting a *difference in* medians or a difference in 90th percentiles

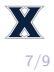

Using the "Tips" dataset, [available by clicking here](https://remiller1450.github.io/data/Tips.csv) or on our website, go to [https://www.lock5stat.com/StatKey/index.html,](https://www.lock5stat.com/StatKey/index.html) and click on the "One Quantitative and One Categorical" menu in the "Descriptive Statistics and Graphs" section

- 1) Upload the relevant columns from the "Tips" data to create boxplots that show the relationship between smoking status and tip amount
- 2) Report the difference in means for tips given by smokers and non-smokers
- 3) Report the difference in medians for tips given by smokers and non-smokers
- 4) Which difference do you think is better to report?

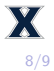

- $\triangleright$  At this point in the course, a substantial difference in any portion of the distribution across groups is sufficient to claim an association
- $\blacktriangleright$  It is not necessary that all groups have differences in distribution. Instead, differences across any two categories is sufficient to claim an association